## SAP ABAP table CME\_ST\_REFVH {Generierte Tabelle zu einem View}

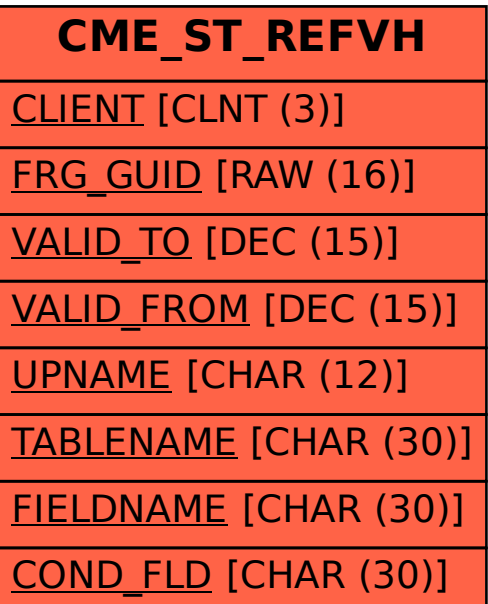